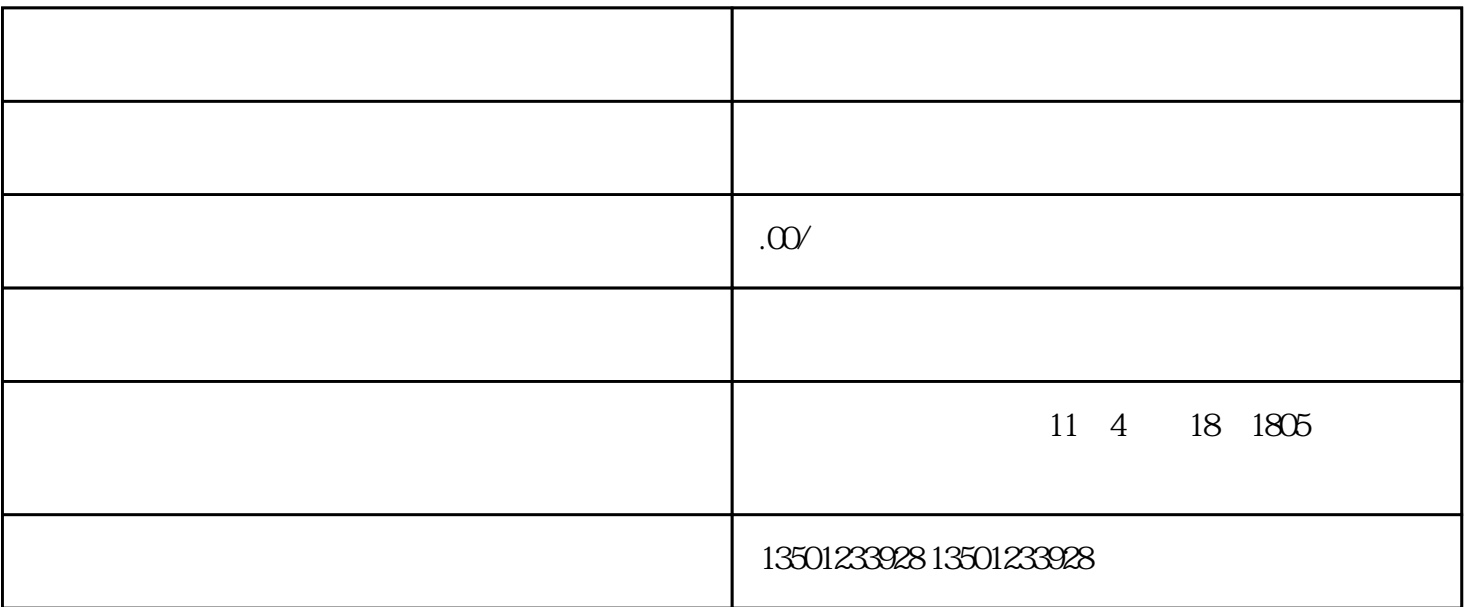

 $1$ 

 $2$ 

 $3$ 

 $4\,$ 

 $5$ 

 $6\,$ 

1.

 $12$ 

 $\frac{1}{\sqrt{N}}$